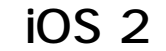

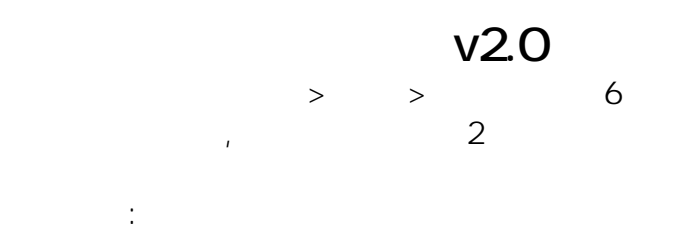

?????? > ????????

????? > ?? > ???? > ??? 24???? ? ???? ??

????? > ?? > ?? > ?? >???? >??? > ????? > ???????? ?????? (?? > ?? ???????)

?? ???? > ??? ????? > ?? ?? iOS 2 ? ?????? > >????

??????,?????????? ????????:(852) 2710 9990 ????????:support@q9tech.com

> ID: #1105 Author: William Wong (Last update): 2024-04-25 06:21